# REKAYASA BALIK SISTEM INFORMASI MANAJEMEN ADMINISTRASI KELURAHAN (SIMLURAH)

## **SKRIPSI**

Diajukan Untuk Memenuhi Sebagai Persyaratan Dalam Menempuh Gelar Sarjana Komputer Program Studi Informatika

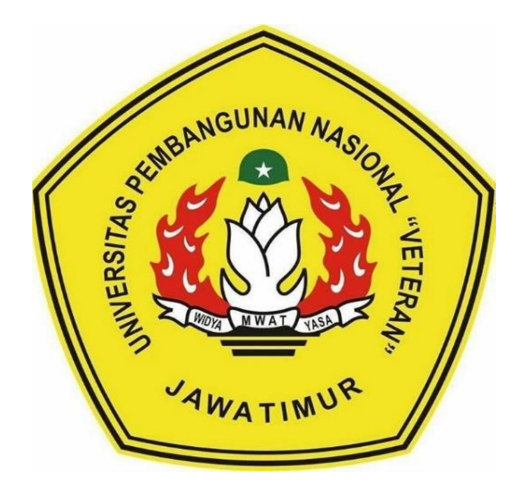

Oleh : M. 'AUNUN NAJIB KHOIS NPM. 1634010027

## PROGRAM STUDI INFORMATIKA

## FAKULTAS ILMU KOMPUTER

## UNIVERSITAS PEMBANGUNAN NASIONAL "VETERAN"

## JAWA TIMUR

2020

## REKAYASA BALIK SISTEM INFORMASI MANAJEMEN ADMINISTRASI KELURAHAN (SIMLURAH)

## **SKRIPSI**

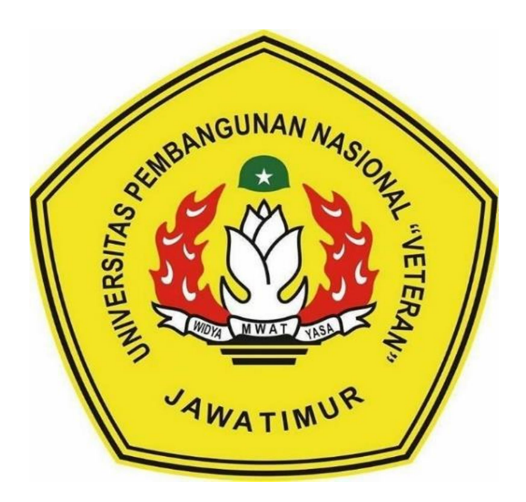

Oleh : **M. 'AUNUN NAJIB KHOIS** NPM. 1634010027

## PROGRAM STUDI INFORMATIKA

# **FAKULTAS ILMU KOMPUTER**

# UNIVERSITAS PEMBANGUNAN NASIONAL "VETERAN"

# **JAWA TIMUR**

2020

#### **LEMBAR PENGESAHAN SKRIPSI**

#### REKAYASA BALIK SISTEM INFORMASI MANAJEMEN Judul: **ADMINISTRASI KELURAHAN (SIMLURAH)**

- Oleh **M. 'AUNUN NAJIB KHOIS**  $\cdot$ :
- NPM : 1634010027

Telah Diseminarkan Dalam Ujian Skripsi Pada: Pada Tanggal: 15 Januari 2021

Mengetahui

1.

2.

**Dosen Pembimbing** 

**Dosen Penguji** 

Retno Mumpuni, S.Kom., M.Sc NPT. 172198 70 716054

Fawwaz Ali Akbar, S.Kom. M.Kom NIP. 19920317 2018031 002

NPT. 38702 1303431

S.Kom., M.Kom

Eka Prakarsa Mandyartha, S.T., M.Kom NIP. 19880525 2018031 001

#### Menyetujui

M W A

**Koordinator Program Studi** 

**Teknik Informatika** 

Bugi Nugroho, S.Kom., M.Kom NPT: 38009 05 0205 1

FREE AT A READINANCE AND READING A READING A READING AND **Dekan Fakultas Ilmu Komputer** Dr. Ir Ni Ketut Sari, MT **EAKULTA NIP: 12650731 199203 2001** 

Sugiarto.

## SURAT PERNYATAAN ANTI PLAGIAT

Saya, mahasiswa Teknik Informatika UPN "Veteran" Jawa Timur, yang bertanda tangan di bawah ini :

Nama : M. Aunun Najib Khois

NPM : 1634010027

Menyatakan bahwa judul skripsi/ tugas akhir yang saya ajukan dan akan dikerjakan, yang berjudul

# (SIMLURAH)"

"Rekayasa Balik Sistem Informasi Manajemen Administrasi Kelurahan

Bukan merupakan plagiat dari skripsi/ tugas akhir penelitian orang lain

Bukan merupakan plagiat dari skripsi/ tugas akhir penelitian orang lain dan juga bukan merupakan produk dan atau software yang saya beli dari pihak lain. Saya juga menyatakan bahwa skripsi / tugas akhir ini adalah pekerjaan saya sendiri, kecuali yang dinyatakan dalam Daftar Pustaka dan tidak pernah diajukan sendiri, kecuali yang dinyatakan dalam Daftar Pustaka dan tidak pernah diajukan untuk syarat memperoleh gelar di UPN "Veteran" Jawa Timur maupun di institusi pendidikan lain. Jika ternyata di kemudian hari pernyataan ini terbukti tidak benar, maka saya siap menerima konsekuensinya

> Hormat Sozi Hormat Saya M. 'Aunun Najib Khoise Khoise Khoise Khoise Khoise Khoise Khoise Khoise Khoise Khoise Khoise Khoise Khoise Khoise Khoise Khoise Khoise Khoise Khoise Khoise Khoise Khoise Khoise Khoise Khoise Khoise Khoise Khoise Khoise Kho M. NPM: 1634010027

Surabaya

# REKAYASA BALIK SISTEM INFORMASI MANAJEMEN ADMINISTRASI KELURAHAN (SIMLURAH)

Penulis : M. 'Aunun Najib Khois

NPM : 1634010027

Program Studi : Teknik Informatika

Dosen Pembimbing : Sugiarto, S.Kom., M.Kom.

Fawwaz Ali Akbar, S.Kom., M.Kom.

#### ABSTRAK

Data dan Informasi adalah hal yang sangat penting di era globalisasi saat ini. Mendapatkan sebuah informasi perlu melalui beberapa proses, salah satunya ialah membuat sistem informasi. Sistem informasi merupakan hal yang amat penting dalam menunjang eksistensi suatu instansi pemerintahan maupun non pemerintahan. Sistem Informasi Manajemen Administrasi Kelurahan (SIMLURAH) adalah sistem informasi yang ada saat ini untuk proses pengolahan data dan informasi untuk pemerintahan lebih tepatnya pada distrik Abepura Jayapura. Setiap pembangunan sitem informasi diperlukan adanya sebuah dokumentasi untuk menunjang kelangsungan dan kemudahan untuk proses pengembangan sistem informasi yang telah ada. Dokumentasi dari suatu sistem merupakan hal penting. Dengan adanya dokumentasi tersebeut dapat lebih mempermudah pengembang atau software development dalam melakukan pengembangan dari sistem itu sendiri. Untuk saat ini dari sistem informasi yang ada untuk distrik Abepura Jayapura ini belum ada dokumentasinya sehingga apabila ada pihak yang ingin mengembangkan mengalami kesulitan harus mengalisa setiap baris kode yang ada. Sebelum melakukan proses rekayasa ulang (re-engineering) pada SIMLURAH perlu dilakukan proses rekayasa balik (reverse engineering)

Berdasarkan permasalahan yang ada, maka penulis membuat Rekayasa balik dari SIMLURAH untuk mendokumentasikan dari sistem yang ada saat ini dalam bentuk diagram – diagram baku UML(Unified Modeling Language).

Hasil akhir dari penelitian ini adalah Software Requirement Spesification (SRS), diagram – diagram UML dan rekomendasi perbaikan untuk pengembangan sistem selanjutnya. Sehingga dapat dijadikan sebagai acuan untuk melakukan peningkatan dari sistem yang ada saat ini untuk menjadi sistem yang lebih baik lagi.

## Kata Kunci : SIMLURAH, reverse engineering, Unified Modeling Language (UML), Sofware Requirement Specification (SRS),

## KATA PENGANTAR

Dengan memanjatkan puji dan syukur kehadirat Tuhan Yang Maha Esa, karena atas berkat dan rahmat-Nya penulis masih dianugrahi kekuatan lahir dan batin, sehingga dalam waktu yang tersedia penulis dapat menyelesaikan laporan skripsi yang berjudul : "REKAYASA BALIK SISTEM INFORMASI MANAJEMEN ADMINISTRASI KELURAHAN (SIMLURAH)".

Rasa terima kasih penulis ucapkan kepada para dosen pembimbing yang telah memberikan banyak masukan serta saran yang sangat bermanfaat dalam proses penyelesaian laporan ini. Penulis juga mengucapkan terima kasih kepada semua pihak yang telah turut serta memberikan semangat yang tidak bisa penulis sebutkan satu-per satu.

Penulis sangat berharap agar laporan skripsi ini memberikan banyak manfaat bagi para pembaca terutama pada para peneliti lainnya sehingga mereka pun memiliki jalan keluar atas permasalahan yang tengah dihadapinya. Penulis juga sangat mengharapkan masukan, kritik serta saran dari semua pihak agar karya tulis ini bisa menjadi lebih sempurna. Akhir kata penulis ucapkan Terima Kasih.

iv

### UCAPAN TERIMAKASIH

Puji syukur kehadirat Allah SWT atas rahmat-Nya yang telah memberikan kesehatan dan kelancaran kepada penulis sehingga dapat menyelesaikan skripsi ini. Ucapan terimakasih tak lupa penulis sampaikan kepada pihak yang telah membantu dan memberikan semangat yang dapat memperlancar penyelesaian laporan skripsi ini, diantaranya :

- 1. Bapak Prof. Dr. Ir. Akhmad Fauzi, MMT selaku Rektor Universitas Pembangunan Nasional "Veteran" Jawa Timur.
- 2. Ibu Dr. Ir. Ni Ketut Sari, M.T selaku Dekan Fakultas Ilmu Komputer Universitas Pembangunan Nasional "Veteran" Jawa Timur.
- 3. Bapak Budi Nugroho S.Kom, M.Kom selaku Ketua Program Studi S1 Teknik Informatika Universitas Pembangunan Nasional "Veteran" Jawa Timur
- 4. Bapak Sugiarto, S.Kom., M.Kom selaku Dosen Pembimbing I skripsi yang telah meluangkan waktunya dan memberikan saran dan membimbing penulis dari awal hingga laporan skripsi ini selesai.
- 5. Bapak Fawwaz Ali Akbar, S.Kom., M.Kom selaku Dosen Pembimbing II skripsi yang telah melungkan waktunya dan memberikan saran dan membimbing penulis dari awal hingga laporan skripsi ini selesai.
- 6. Bapak Dr. Basuki Rahmat, S.Si, MT selaku pemilik proyek Sistem Informasi Manajemen Administrasi Kelurahan (Simlurah) yang telah memberikan kepercayaan untuk melakukan reverse engineering dari sistem yang telah dibuat.

7. Segenap Dosen dan Karyawan Fakultas Ilmu Komputer Universitas Pembangunan Nasional "Veteran" Jawa Timur yang telah membimbing dan memberi bekal ilmu selama ini dan memberikan kemudahan dalam memberikan segala kegiatan akademik.

Semoga Allah SWT memberikan berkat dan karunianya kepada semua pihak yang telah memberikan bantuan, bimbingan, dan nasihat kepada penulis. Penulis menyadari masih ada kesalahan pada penulisan laporan skripsi ini. Oleh karena itu penulis menerima saran dan kritik yang membangun khususnya dalam bidang ilmu Teknologi Komputer.

# **DAFTAR ISI**

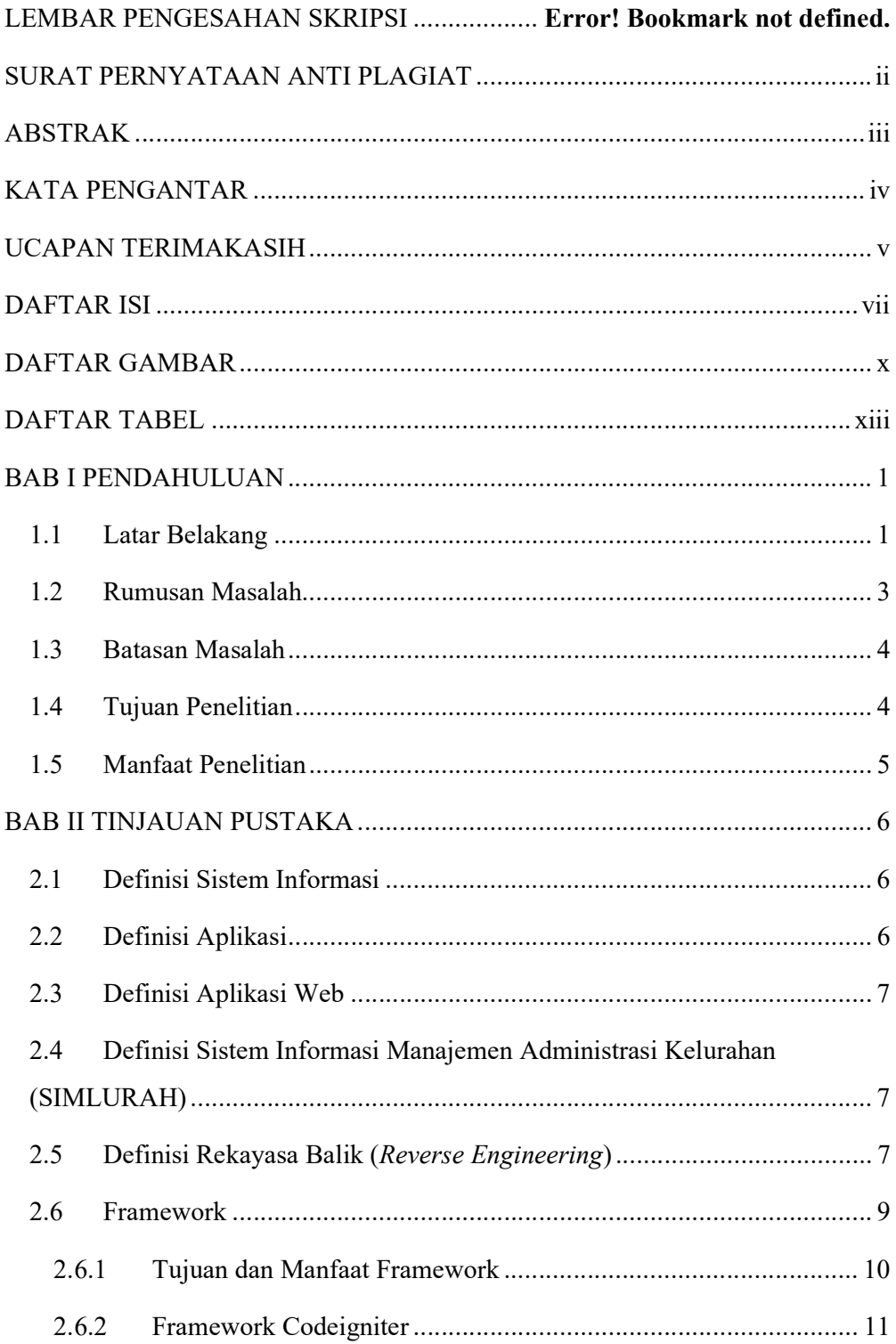

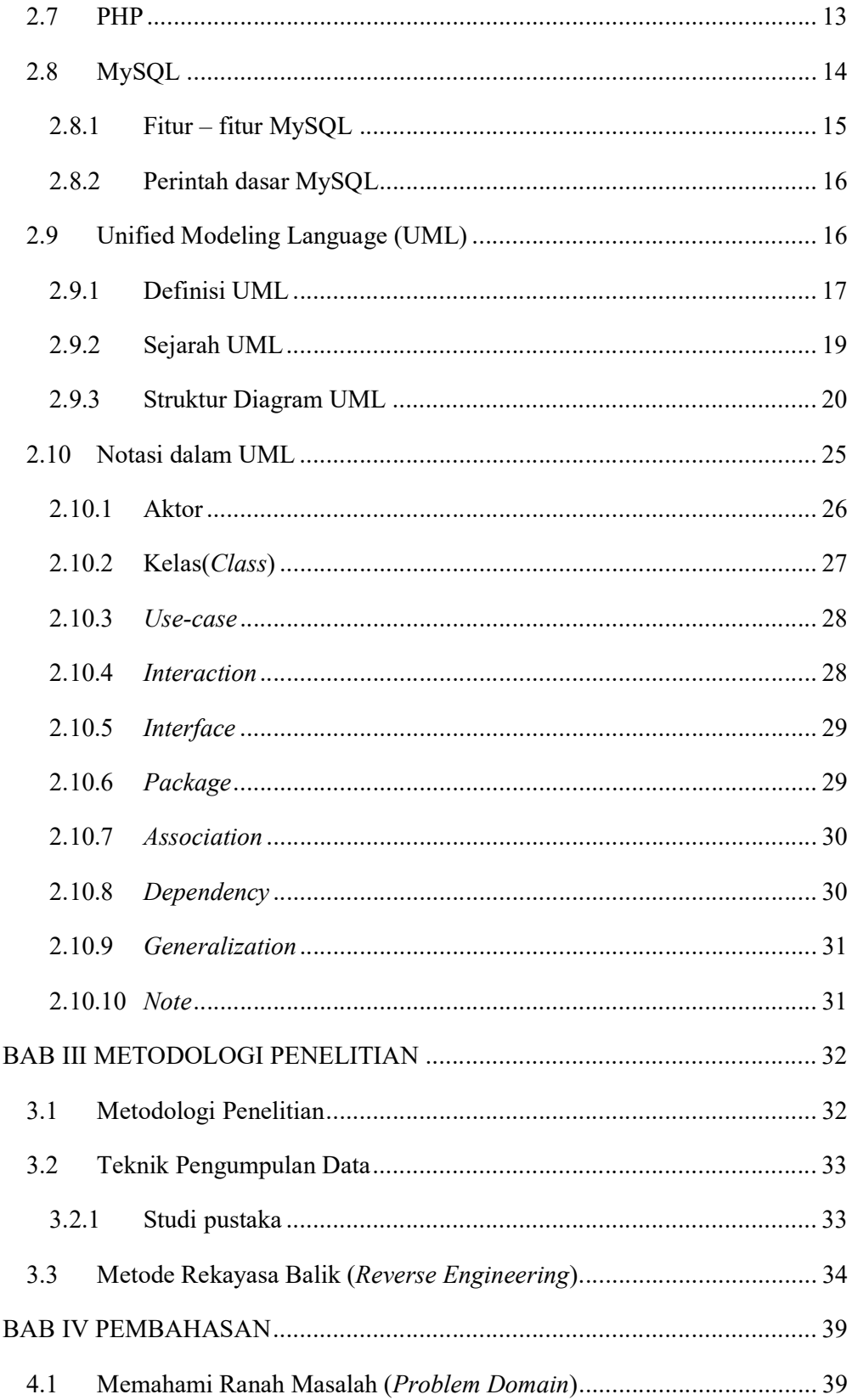

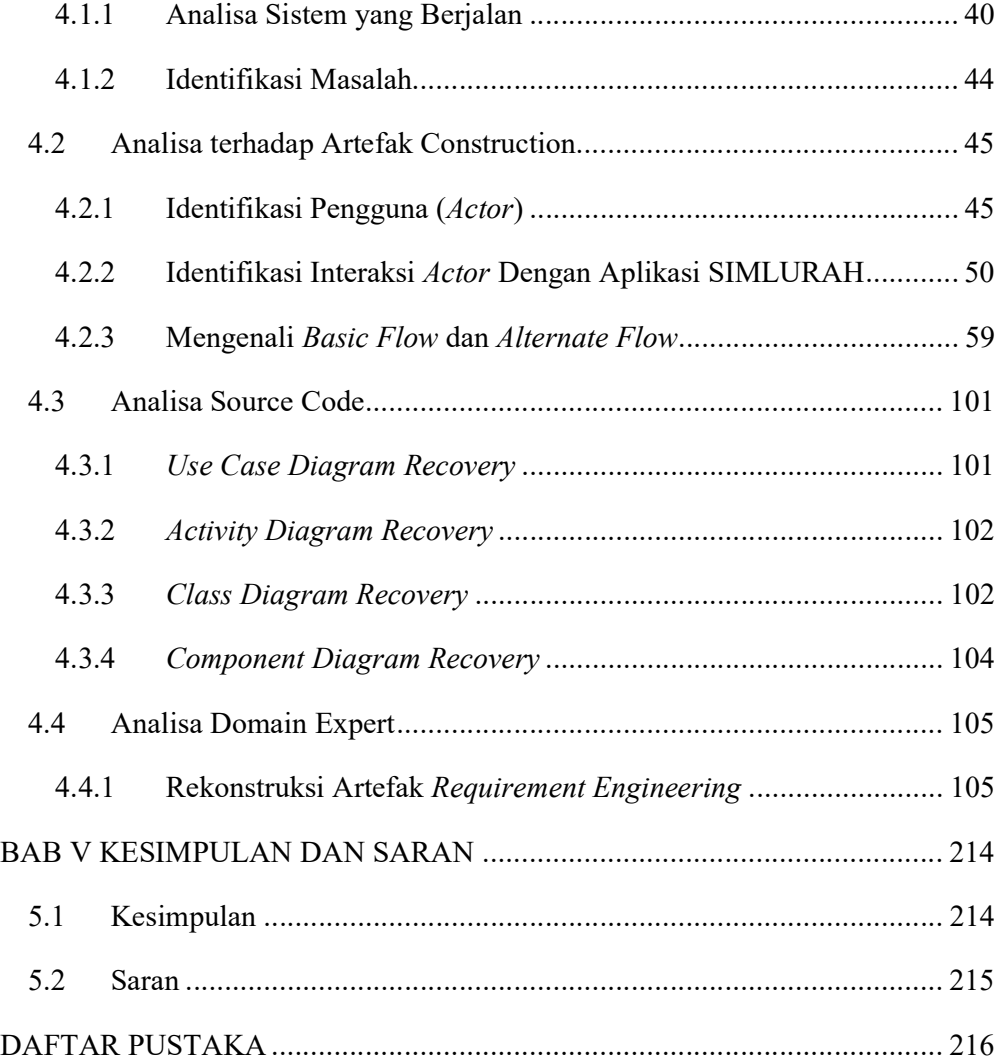

# DAFTAR GAMBAR

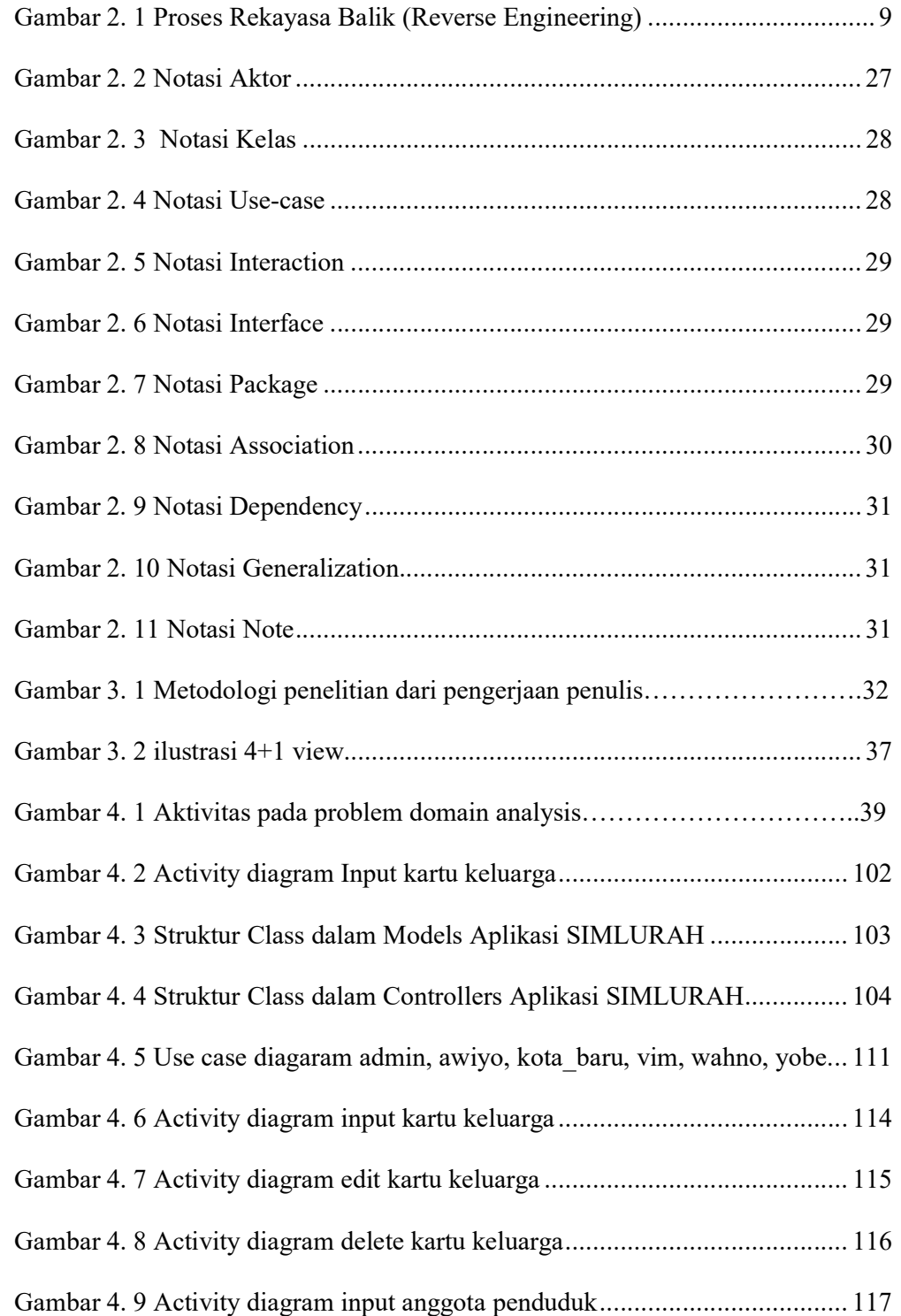

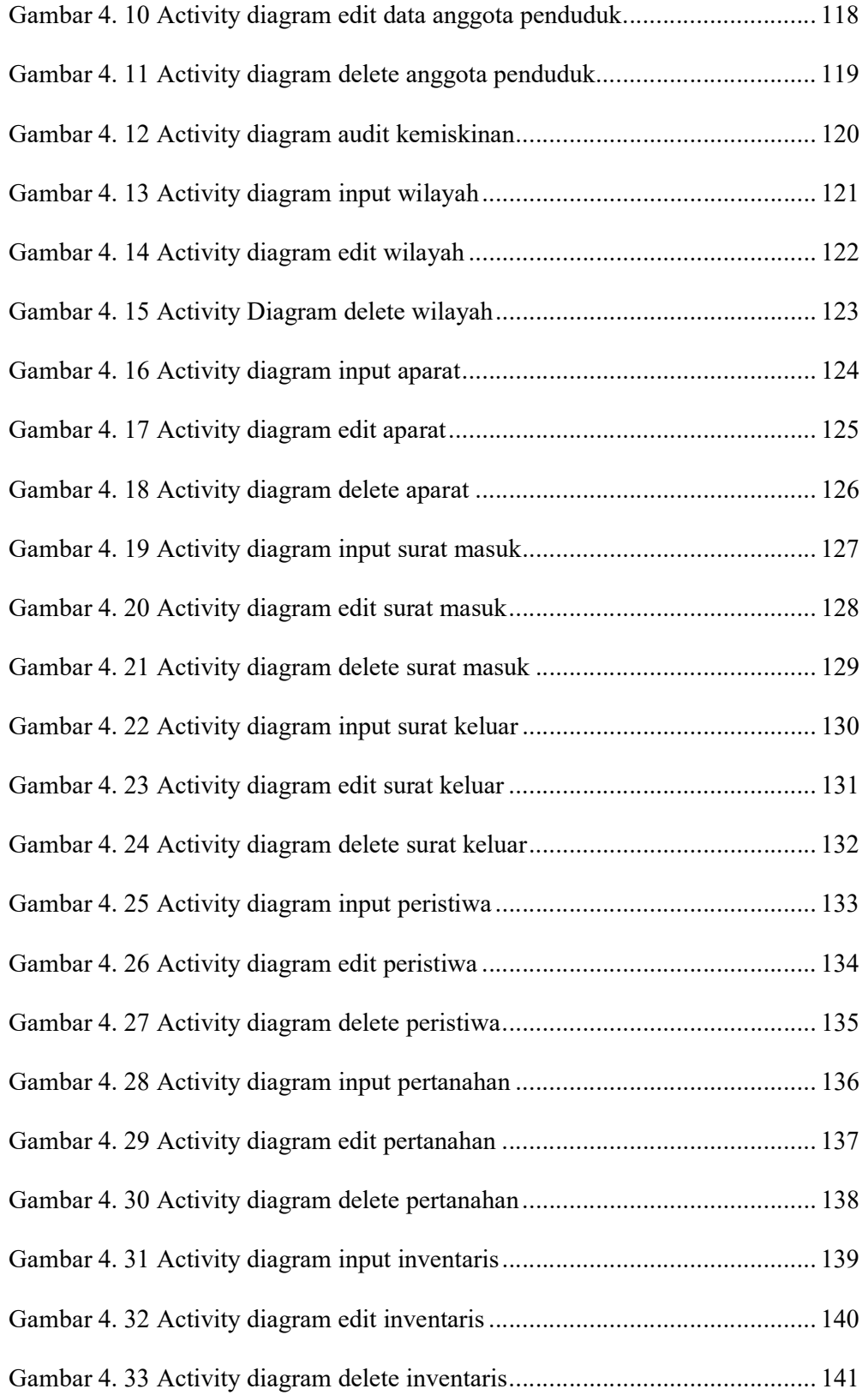

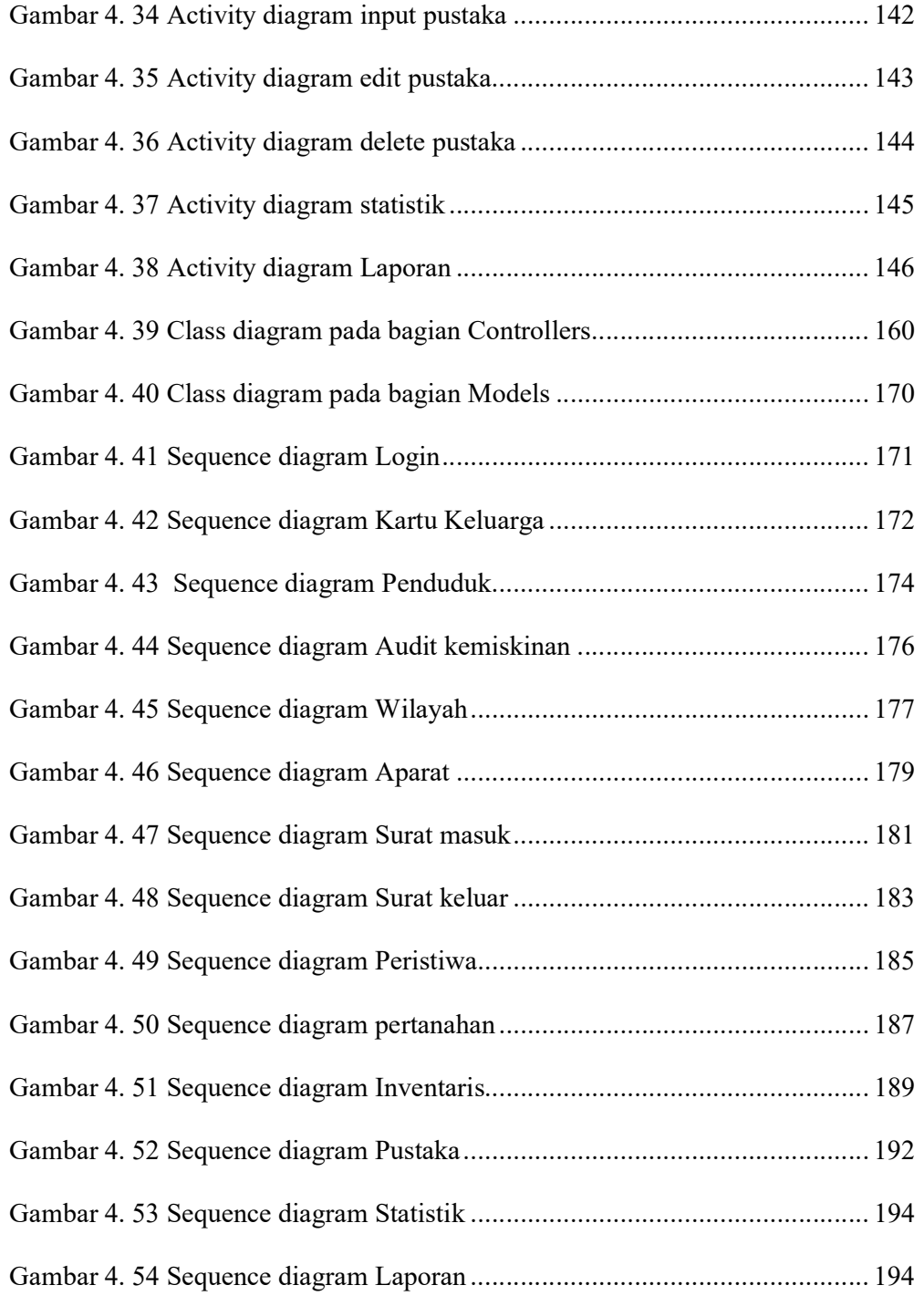

## **DAFTAR TABEL**

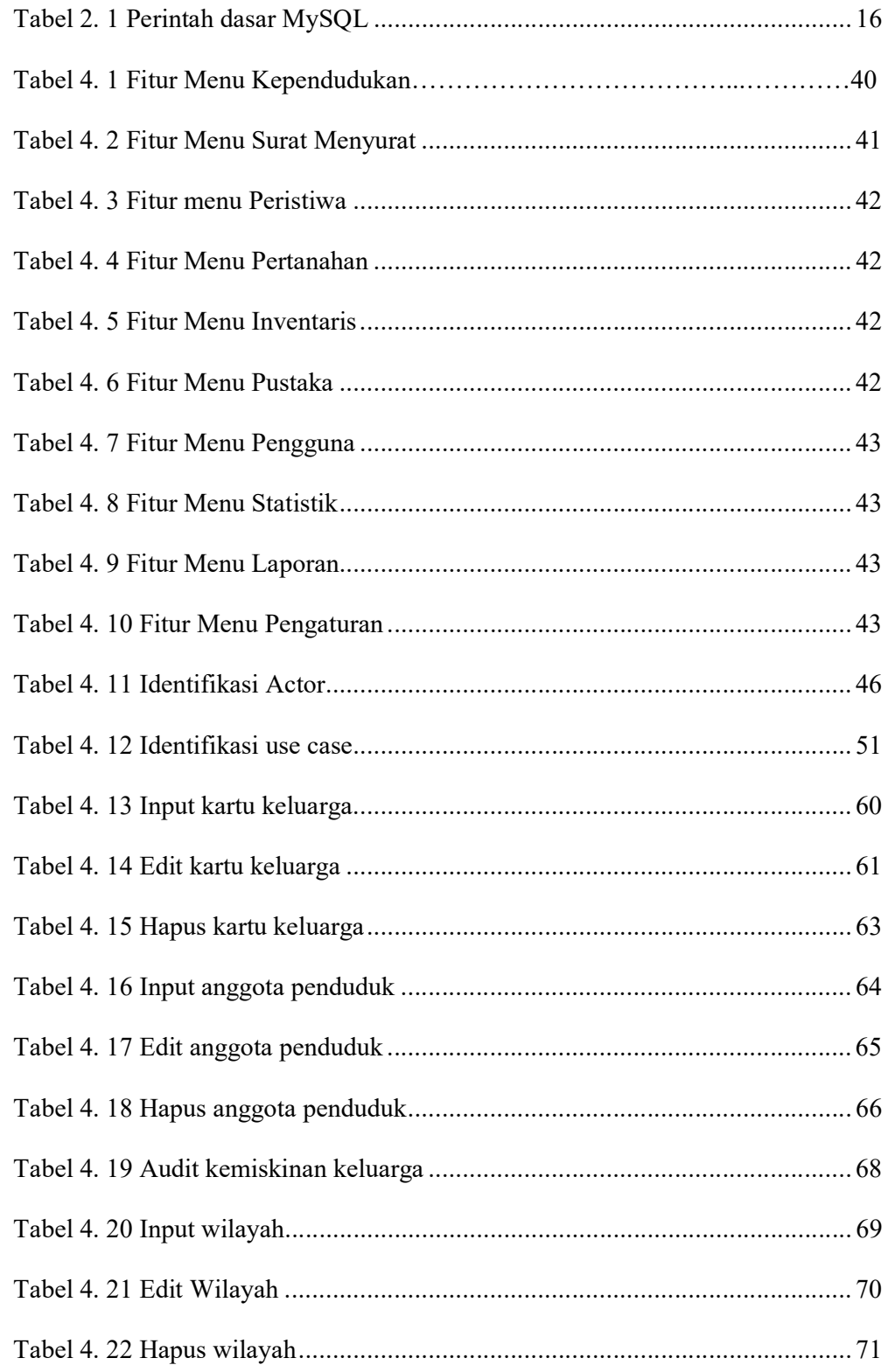

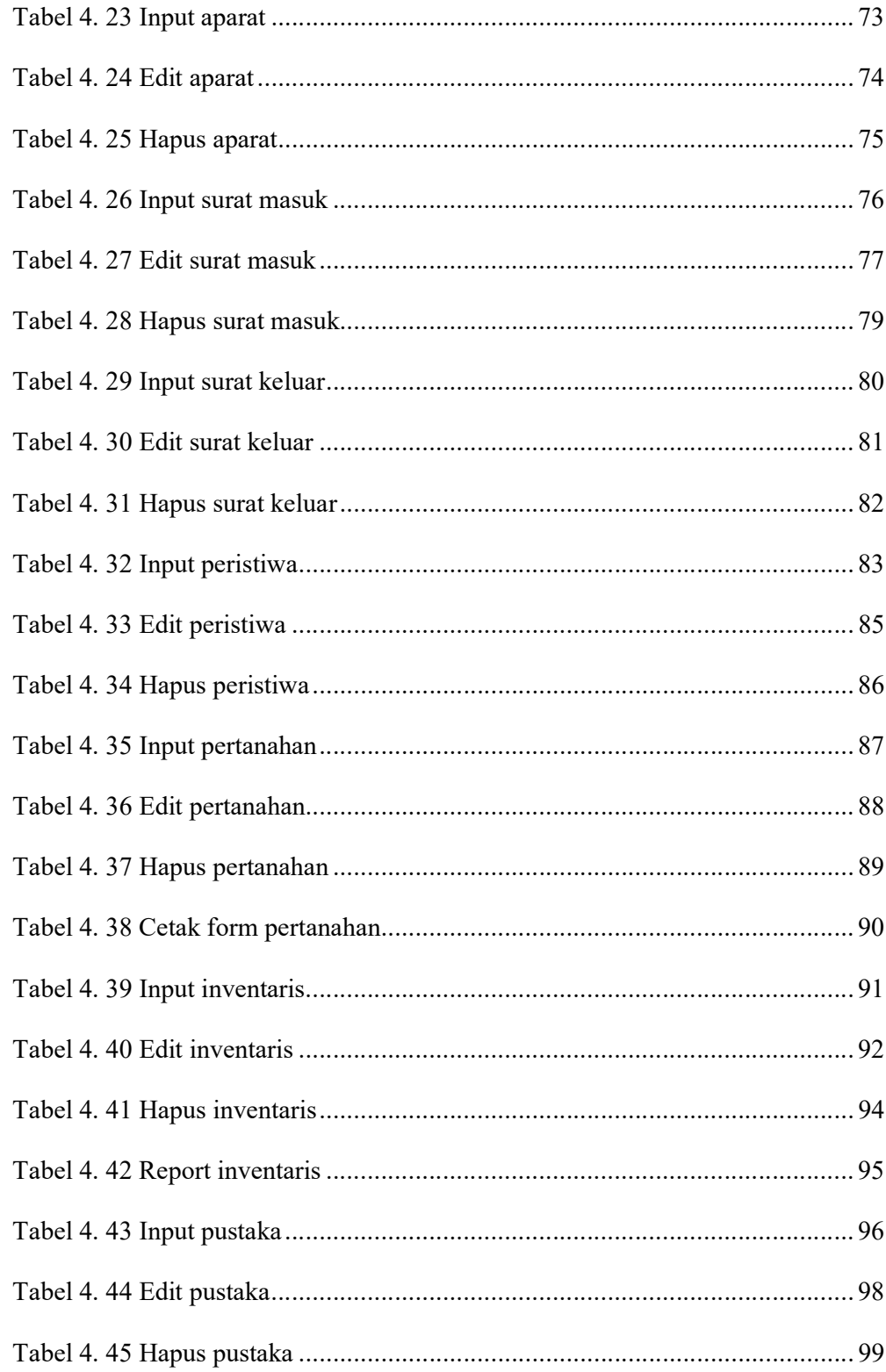